# **Gebrauchsanleitung CAN SAE J1939 für Lineare Sensoren User Manual CAN SAE J1939 for Linear Sensors**

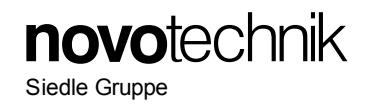

# **Content**

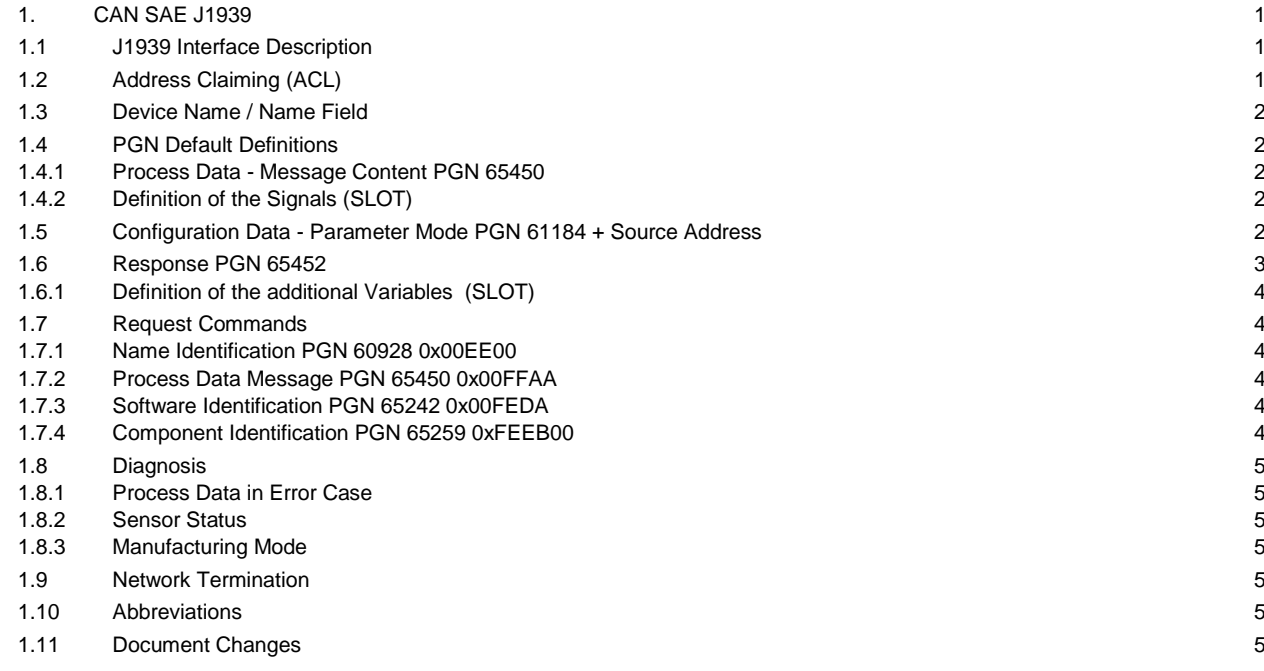

# **1. CAN SAE J1939**

#### **1.1 J1939 Interface Description**

The J1939 interface uses the 29 bits CAN-ID according ISO 11898. The identifier contains the following general information:

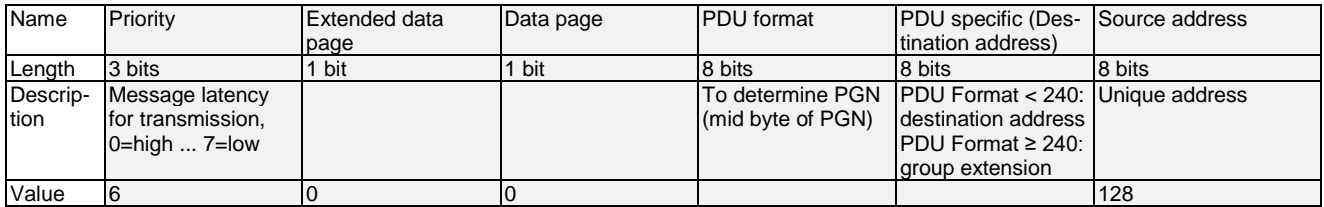

The entire frame format PDU contains the identifier (29 bits) and the data section (8 byte):

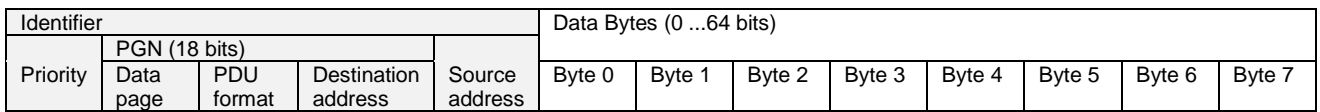

#### **1.2 Address Claiming (ACL)**

Dynamic address claiming is supported. The sensor starts the claiming with the default source address 128.

If an address conflict with a higher prior source address occurs, the network management will increase the source address automatically by 1 until 247 is reached. If no free source address is available, the sensor will use the null address 254 and does not actively send data onto the bus, it can only be addressed using broadcast messages..

The new claimed address is used temporary only. After power on, the default source address is 128 again.

For use in networks with fixed address assignment, the dynamic address claiming can be deactivated and the start address can be changed by the user with the command "set start address" to the desired source address (128 ... 247, see chapter 1.5 Configuration Data).

The new start address remains even after power off if using the command "Store PGN Configuration".

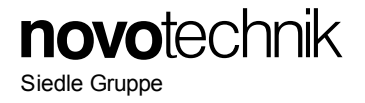

#### **1.3 Device Name / Name Field**

Data in the Name field is not changeable by the user.

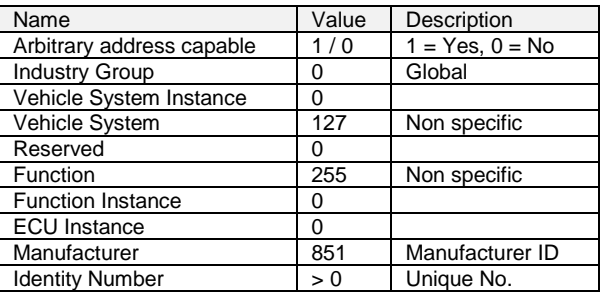

#### **1.4 PGN Default Definitions**

#### **1.4.1 Process Data - Message Content PGN 65450**

After the sensor has claimed a source address, the measured position values will be sent automatically with a "Proprietary B" PGN message.

It is also possible to request the process data message (Configuration PGN and Reponse PGN see chapter 1.5 and 1.6) .

The process data message PGN 65450 contains the process data Linear Position (P), Velocity (V) and Status.

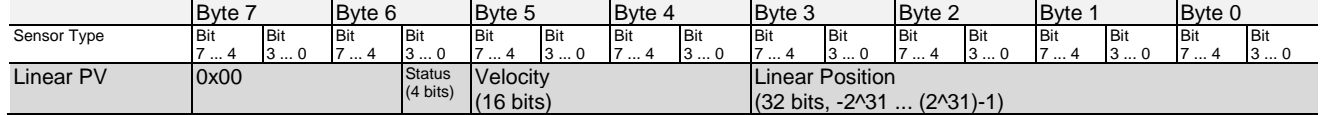

#### **1.4.2 Definition of the Signals (SLOT)**

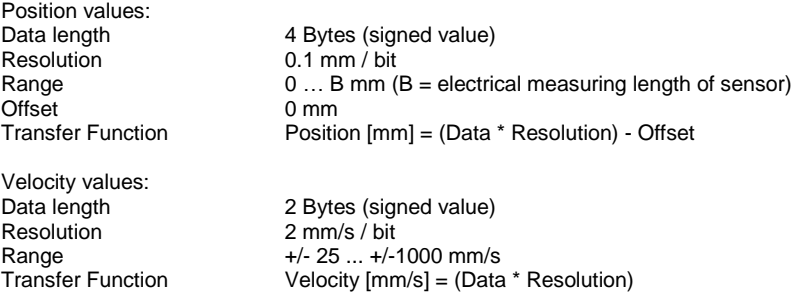

#### **1.5 Configuration Data - Parameter Mode PGN 61184 + Source Address**

The reading and writing of parameters and the triggering of defined actions is done by Configuration PGN 61184. The PGN includes the sensor source address in the last byte for a peer-to-peer communication. Each configuration operation is answered with a ACK response.

#### **1. Index 1: Configuration**

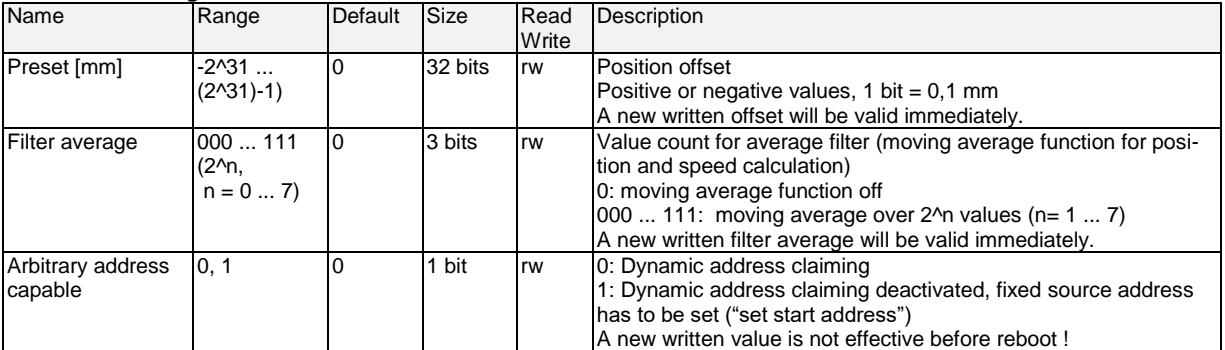

# **Gebrauchsanleitung CAN SAE J1939 für Lineare Sensoren User Manual CAN SAE J1939 for Linear Sensors**

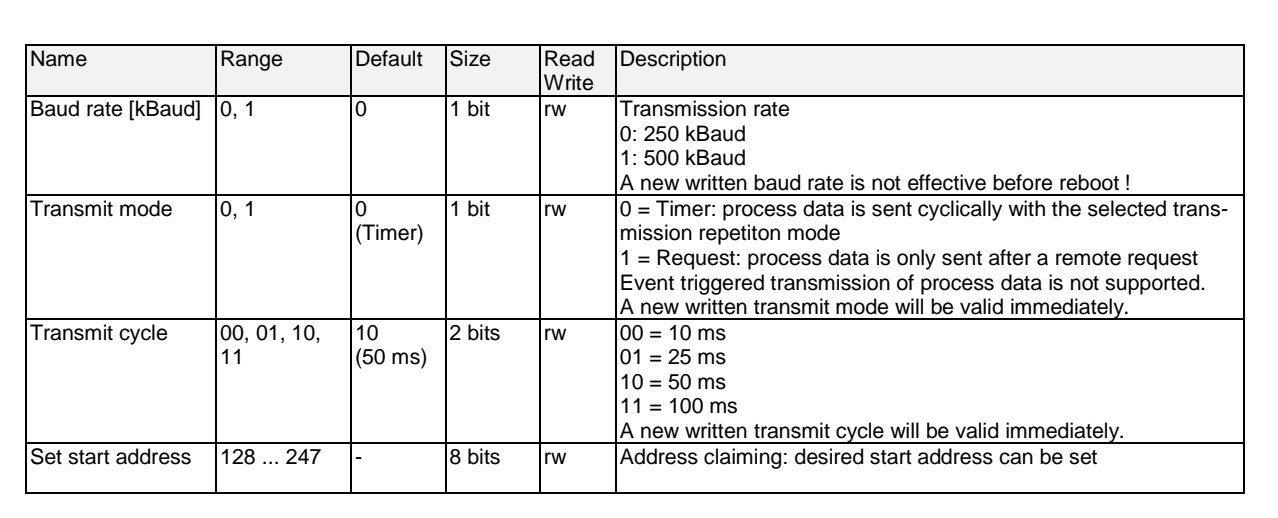

To write parameters, the 8 data bytes must contain the complete configuration (Byte 0 to Byte 7). Newly written parameters are stored non volatile with the defined action "Store Configuration".

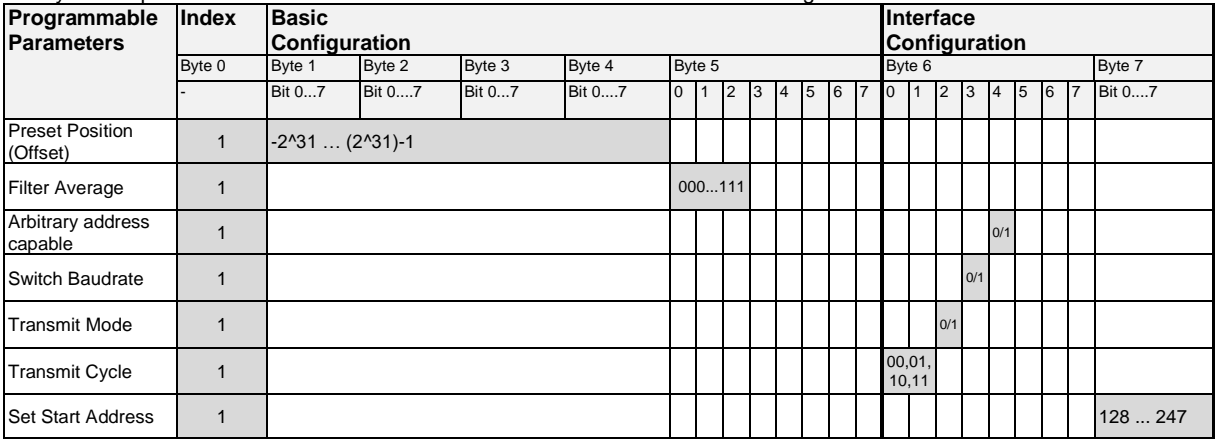

## **2. Index 0: Trigger flags**

To trigger a defined action, the 8 data bytes have to contain the following trigger flags in index 1 byte 1:

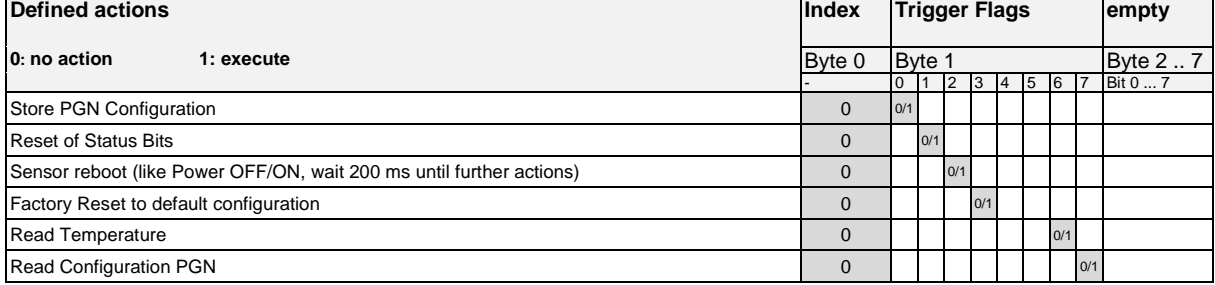

Important Note:

- Only one trigger flag can be set in each operation! If more than one trigger flag is set, there is no action executed.
- If the trigger flag "Read Configuration PGN" is set, it is answered by the PGN Response "Configuration"
- If the trigger flag "Read Temperature" is set, it is answered by the PGN Response "Temperature"

#### **1.6 Response PGN 65452**

Each configuration operation is answered with a ACK response or with the requested data (actual used configuration and temperature) by Response PGN 65452 (8 bytes).

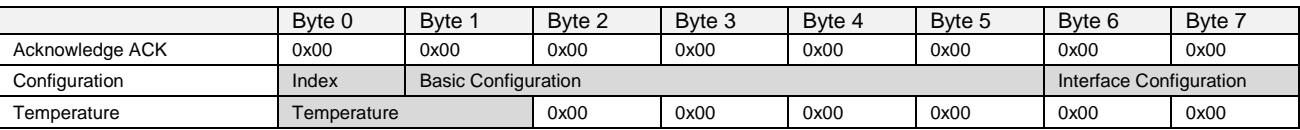

**novotechnik** 

Siedle Gruppe

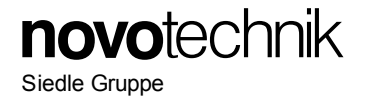

## **1.6.1 Definition of the additional Variables (SLOT)**

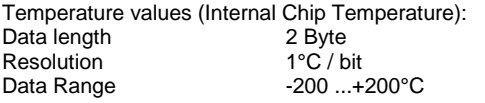

#### **1.7 Request Commands**

In the sensor, requests are implemented for Name Identification, Process Data Message, Software Identification (firmware version) and Component Identification (serial number).

**SA**: Sensor Source Address **MA**: Master Source Address

#### **1.7.1 Name Identification PGN 60928 0x00EE00**

Request

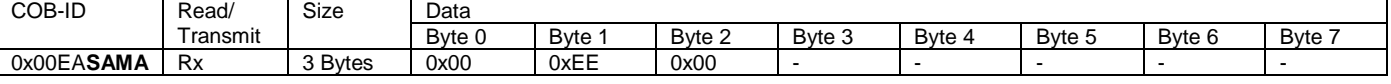

#### Name Identifcation

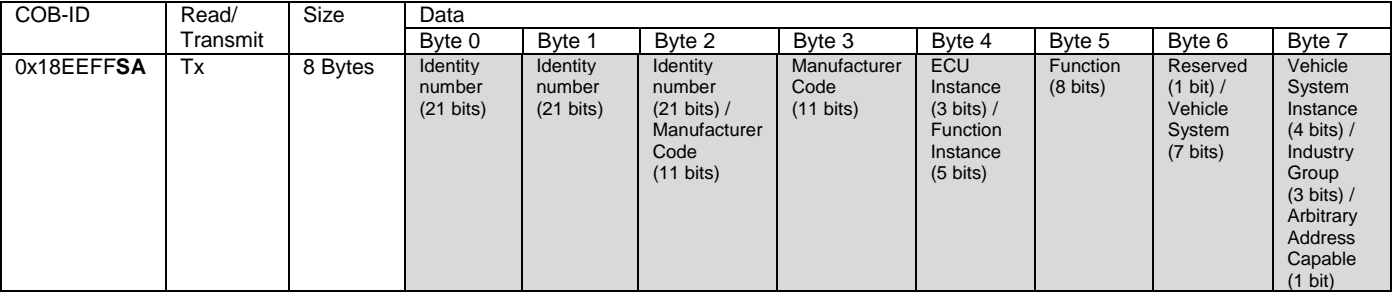

#### **1.7.2 Process Data Message PGN 65450 0x00FFAA**

#### Request

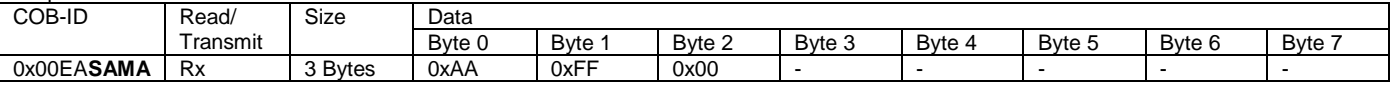

Process Data Message: see chapter 1.4.1

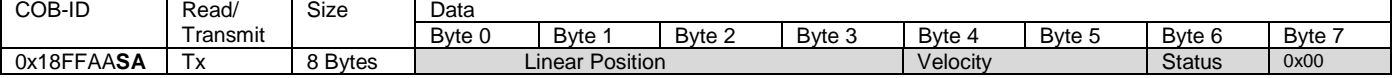

#### **1.7.3 Software Identification PGN 65242 0x00FEDA**

Request

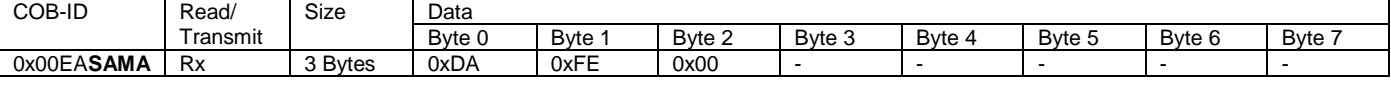

## Software Identification

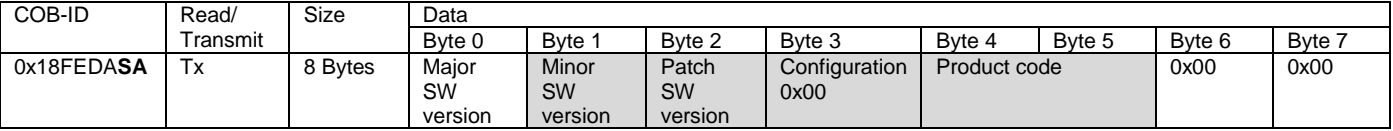

Product code: 0x1020: TM1 series

#### **1.7.4 Component Identification PGN 65259 0xFEEB00**

Request

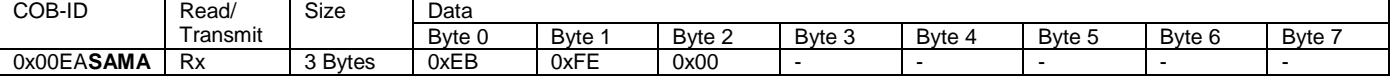

Component Identification

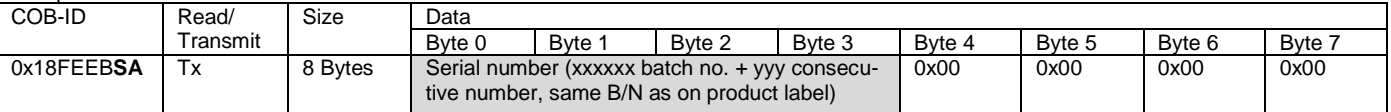

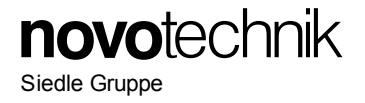

## **1.8 Diagnosis**

#### **1.8.1 Process Data in Error Case**

Position value: HEX 0x7FFFFFFC Velocity value: 0

## **1.8.2 Sensor Status**

The sensor status is flagged in first 4 bits of Byte 6. A flag is set if an error or warning has occurred since the last reboot or flag reset.

Caution: please be aware that the error flags are once set, they are not being reset automatically !

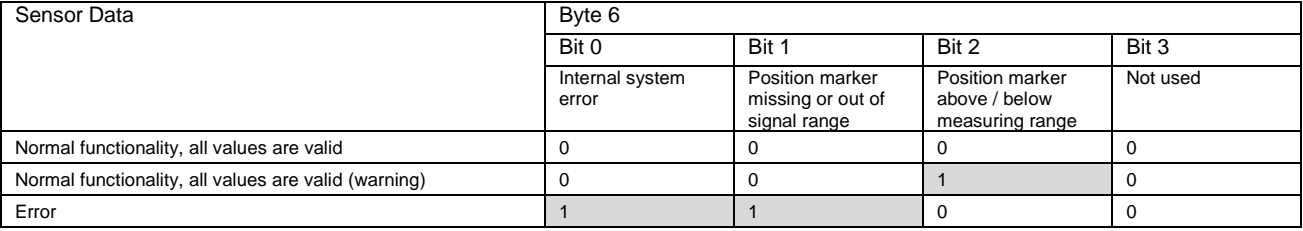

## **1.8.3 Manufacturing Mode**

П If the sensor is out of function (no data frames transmitted) and a single boot-up message with a nonextended data frame and data = 0 came up, the sensor is in manufacturing mode. This mode can be left by power off-on.

#### **1.9 Network Termination**

Optionally, models with internal 120 Ω network termination resistor inside the sensor are available on request.

#### **1.10 Abbreviations**

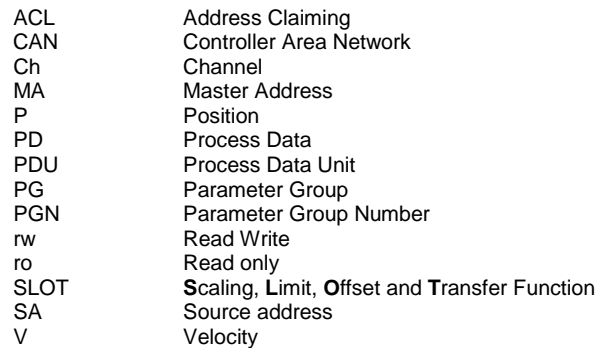

#### **1.11 Document Changes**

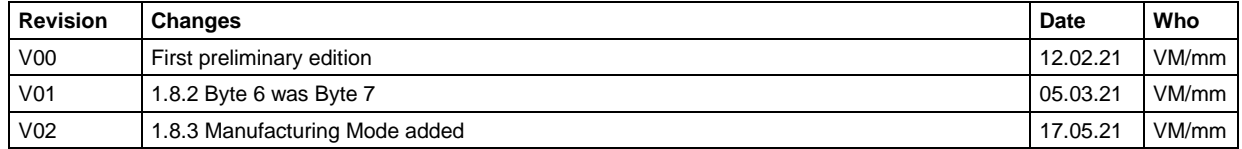